PENILAIAN RISIKO FINANSIAL DENGAN MENGGUNAKAN SIMULASI MONTE CARLO (Studi Kasus Gedung STIKES Maharani Malang)

JURNAL

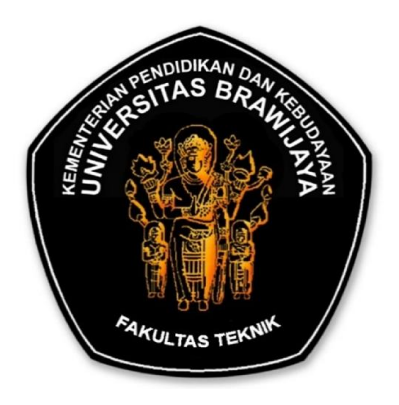

# Disusun oleh : ZETTA RASULLIA KAMANDANG NIM. 105060107111026

KEMENTERIAN PENDIDIKAN DAN KEBUDAYAAN UNIVERSITAS BRAWIJAYA FAKULTAS TEKNIK MALANG 2014

## PENILAIAN RISIKO FINANSIAL DENGAN MENGGUNAKAN SIMULASI MONTE CARLO (Studi Kasus Gedung STIKES Maharani Malang)

## Zetta Rasullia Kamandang $^1$ , Saifoe El Unas $^2$ , Kartika Puspa Negara $^2$ Jurusan Sipil Fakultas Teknik Universitas Brawijaya Jalan MT. Haryono 167 Malang 65145, Jawa Timur – Indonesia E-mail : zerasullia@gmail.com

### [ABSTRAK](mailto:zerasullia@gmail.com)

Dalam menjalankan bisnis usaha konstruksi diperlukan manajemen risiko sehingga perusahaan konstruksi dapat terhindar dari kerugian-kerugian yang bisa terjadi di kemudian hari, utamanya kerugian finansial. Salah satu hal yang dapat menimbulkan kerugian finansial adalah kesalahan saat penyusunan rencana anggaran biaya (RAB). Untuk menghitung estimasi RAB proyek dengan tidak mengurangi analisis manajemen risiko maka dapat digunakan simulasi Monte Carlo. Penelitian ini bertujuan untuk mengetahui estimasi biaya proyek pembangunan Gedung Stikes Maharani Malang untuk setiap tinjauan prestasi pekerjaan 25%, 50%, 75% dan 100% berdasarkan simulasi Monte Carlo dengan menggunakan *software* Microsoft Excel dan Matrix Laboratory (MATLAB).

Simulasi Monte Carlo merupakan penerapan metode Monte Carlo yang bertujuan untuk menganalisis perambatan ketidakpastian. Simulasi Monte Carlo melibatkan penggunaan angka acak (angka random) untuk memodalkan sistem sehingga pada penelitian ini digunakan dua *software* untuk menentukan angka random yaitu Microsoft Excel dan MATLAB dimana angka random yang diambil merupakan angka diantara nilai minimum dan maksimum setiap jenis pekerjaan yang dilakukan di proyek dan dilakukan pengulangan sesuai dengan jumlah iterasi yang terjadi dengan *relative error* 2% untuk kemudian dianalisis grafik frekuensi dan distribusi normalnya.

Hasil perhitungan untuk setiap tinjauan prestasi pekerjaan 25%, 50%, 75% dan 100% dengan Microsoft Excel didapatkan hasil Rp.551.595.027,00, Rp.1.314.281.050,00, Rp.1.979.274.780,00 dan Rp.2.749.950.172,00. Sedangkan hasil perhitungan MATLAB adalah Rp.602.271.117,00, Rp.1.310.689.823,00, Rp.1.980.164.824,00 dan Rp.2.740.729.439,00. Hasil tersebut merupakan nilai rerata dari grafik frekuensi dan distribusi normal dan menunjukkan peluang terbesar dana yang dikeluarkan oleh perusahaan untuk mencapai prestasi pekerjaan yang ditinjau. Berdasarkan perhitungan dua *software* tersebut tidak terdapat perbedaan hasil yang besar dan kesalahan relatif cenderung kecil yaitu dibawah 1% kecuali untuk perhitungan pada tinjauan prestasi 25% dimana kesalahan relatifnya mencapai angka 8%.

Kata Kunci: simulasi Monte Carlo, penilaian risiko finansial, angka random, manajemen risiko finansial

## 1. PENDAHULUAN

Dalam menjalankan bisnis usaha jasa konstruksi, terdapat hal-hal yang harus dipertimbangkan agar perusahaan konstruksi dapat tetap berjalan dengan baik, terpercaya dan memiliki kredibilitas tinggi namun tetap mendapatkan *benefit*  yang sesuai. Hal-hal tersebut diantaranya adalah kemungkinan risiko yang akan terjadi saat proyek konstruksi sedang dijalankan. Salah satu risiko yang dapat terjadi di lapangan adalah kesalahan dalam pengistimasian biaya proyek sehingga menimbulkan kerugian bagi perusahaan konstruksi.

Kesalahan pengestimasian ini bisa disebabkan oleh kurangnya ketelitian saat menyusun rencana anggaran biaya (RAB). Kesalahan kecil pada perhitungan estimasi RAB dapat terjadi bahkan saat penyusunan daftar harga satuan bahan dan upah. Hal ini berpengaruh saat perusahaan konstruksi mengajukan rekapitulasi biaya kepada *owner*. Menurut jurnal yang dipublikasikan oleh Adnan Fadjar pada tahun 2008 melalui jurnal elektronik untuk mendapatkan estimasi biaya pada suatu proyek, badan usaha jasa konstruksi di Indonesia lebih sering menggunakan metode CPM yang berpatokan pada proporsi pemanfaatan waktu dalam *scheduling* proyek guna mengurangi risiko yang dapat terjadi. Namun pada dunia konstruksi secara luas, telah dikenal metode yang sebenarnya sudah cukup lama digunakan dalam proses analisis risiko guna menentukan estimasi biaya proyek, yaitu metode simulasi Monte Carlo. Metode ini merupakan metode yang juga biasa digunakan dalam berbagai kasus matematika dan sains dan hanya sebatas digunakan dalam dunia akademis yang membahas aspek risiko dalam manajemen proyek. Berdasarkan hal diatas, diputuskan untuk menghitung estimasi biaya proyek Pembangunan Gedung Stikes Maharani Malang berdasarkan aplikasi metode Monte Carlo dengan menggunakan program Microsoft Excel dan *software* MATLAB.

Pengerjaan estimasi biaya dengan simulasi Monte Carlo pada penelitian ini dilakukan pada masing-masing tinjauan prestasi pekerjaan 25%, 50%, 75% dan 100% untuk selanjutnya dibandingkan hasil pengerjaan antara kedua *software*  yang digunakan.

Perkiraan biaya proyek menurut Soeharto (2001) merupakan nsur penting dalam pengelolaan biaya proyek secara keseluruhan dimana komponen biaya proyek meliputi modal tetap, modal kerjadan biaya pemilik, biaya kontraktor dan biaya lingkup pemilik. Sedangkan rencana anggaran biaya (RAB) menurut Bachtiar Ibrahim (1993) adalah perhitungan banyaknya biaya yang diperlukan untuk bahan dan upah, serta biaya-biaya lain yang berhubungan dengan pelaksanaan bangunan atau proyek tersebut.

Menurut Wideman pada buku yang ditulis oleh Abrar Husen (2009). manajemen risiko adalah efek akumulasi dari peluang kejadian yang tidak pasti yang mempengaruhi sasaran dan tujuan proyek. Sedangkan definisi simulasi Monte Carlo menurut Monte Carlo *Method* yang ditulis dalam jurnal yang diterbitkan Adnan Fadjar (2008) adalah semua teknik sampling statistik yang digunakan untuk memperkirakan solusi terhadap masalahmasalah kuantitatif. Pada jurnal yang sama, *Project Management Institute*  (2004) menjelaskan bahwa dalam bidang manajemen proyek, simulasi Monte Carlo digunakan untuk menghitung atau mengiterasi biaya dan waktu sebuah proyek dengan menggunakan nilai-nilai yang dipilih secara random dari distribusi probabilitas biaya dan waktu yang mungkin terjadi dengan tujuan untuk menghitung distribusi kemungkinan biaya dan waktu total dari sebuah proyek.

#### 2. METODE PENELITIAN

Studi ini ditujukan untuk mengetahui cara pengestimasian biaya proyek Gedung Stikes Maharani Malang dengan menggunakan metode simulasi Monte

Carlo guna meminimalisir risiko finansial yang dapat terjadi berdasarkan tinjauan prestasi pekerjaan 25%, 59%, 75% dan 100%. Data yang akan diolah adalah data harga satuan bahan dan upah minimummaksimum yang kemudian dihitung berdasarkan RAB setiap pekerjaan yang dilakukan untuk selanjutnya dikerjakan berdasarkan diagram proses pelaksanaan pada Gambar 1 berikut:

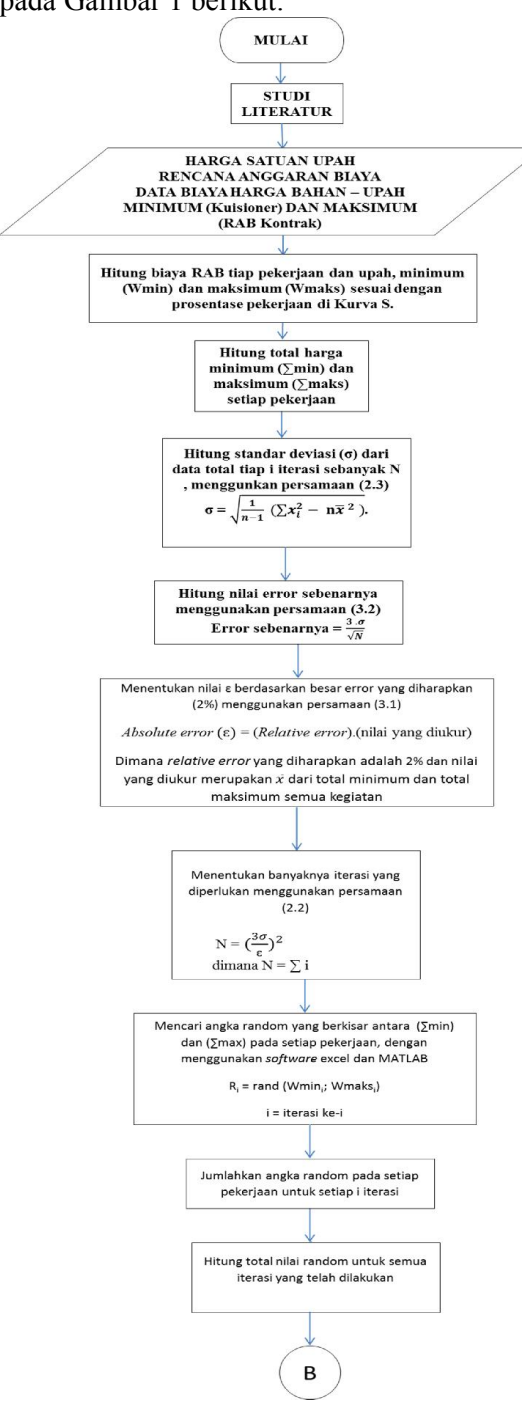

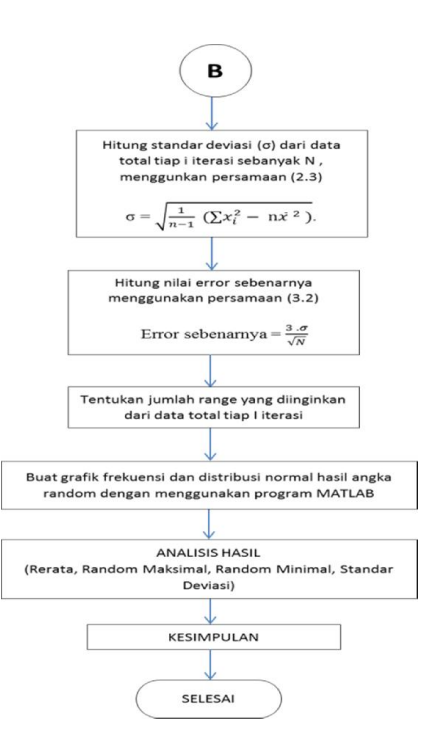

Gambar 1. Proses Pelaksanaan Studi

#### 3. HASIL DAN PEMBAHASAN 3.1. Gambaran Umum Proyek

Proyek Gedung STIKES Maharani Malang dilaksanakan selama 180 hari dengan nilai kontrak Rp.2,964,500,000.00 dan terdiri dari dua lantai. Dikerjakan secara swakelola antara *owner* dan pihak pelaksana dan beralamat di jalan Simpang Candi Panggung Malang.

#### 3.2. Kuisioner

Pada penelitian ini estimasi biaya proyek dilakukan dengan menggunakan simulasi Monte Carlo dimana pada pengaplikasiannya diperlukan data harga satuan upah-bahan maksimum dan minimum. Untuk data harga satuan bahanupah maksimum didapat dari harga kontrak proyek permbangunan Gedung Stikes Maharani Malang sedangkan untuk data minimum didapat dengan wawancara dan pengisian kuisioner oleh perusahaan konstruksi yang terkait. Kuisioner yang harus diisi staf ahli pembangunan proyek Gedung Stikes Maharani Malang meliputi harga upah-bahan minimum yang memiliki rentang dibawah dari harga bahan-upah pada RAB penawaran kontrak. Selain itu

terdapat pertanyaan-pertanyaan yang erat kaitannya dengan manajemen risiko yang dilakukan sehingga dapat terhindar dari hal-hal yang mungkin dapat terjadi dikemudian hari dan merupakan hal yang mendasari pelaksanaan simulasi Monte Carlo dalam estimasi biaya proyek Gedung Stikes Maharani Malang terdapat pula pertanyaan tentang berapa persen penurunan rencana anggaran *real* yang terjadi di proyek.

## 3.3. Hasil Kuisioner

Berdasarkan hasil kuisioner didapatkan kesimpulan bahwa hal-hal yang mempengaruhi rentang harga minimummaksimum analisa harga satuan bahan dan upah dalam proyek diantaranya adalah nilai tukar mata uang, komoditas, ekuitas, naiknya nilai harga barang, jarak antara perencanaan dan pelaksanaan dan jenis material yang tidak ada dipasaran sehingga harus dipesan terlebih dahulu. Selain itu juga didapat daftar harga biaya satuan bahan dan upah minimum yang diisi oleh staf ahli pembangunan proyek gedung STIKES Maharani Malang.

## 3.4. Rencana Anggaran Biaya

Pada peneitian ini, tinjauan prestasi pekerjaan dilakukan pada saat proyek berjalan 25%, 50%, 75% dan 100% sehingga diperlukan perhitungan untuk masing-masing pengeluaran yang terjadi berdasarkan prosentase pekerjaan yang dilakukan di proyek yang tersaji dalam Kurva S. Selanjutnya berdasarkan hasil prosentase tersebut, data harga satuan bahan dan upah diolah dengan cara analisis yang digunakan di proyek sehingga mendapatkan harga rencana anggaran biaya (RAB) maksimum dan minimum yang nantinya akan digunkan sebagai data awal untuk melakukan simulasi Monte Carlo.

## 3.5. Simulasi Monte Carlo

Data yang diperlukan untuk memulai simulasi Monte Carlo adalah data rencana anggaran biaya (RAB) untuk setiap

pekerjaan yang ada pada proyek Gedung Stikes Maharani Malang. Pada proyek tersebut terdapat sepuluh jenis pekerjaaan yang dilaksanakan untuk dua lantai. Pekerjaan-pekerjaan tersebut adalah pekerjaan persiapan, pekerjaan tanah, pekerjaan beton, pekerjaan pasangan, pekerjaan plafond, pekerjaan keramik, pekerjaan kusen dan kaca, pekerjaan pengecatan, pengerjaan sanitasi air dan pekerjaan instalasi listrik.

Untuk memulai simulasi, data harga minimum-maksimum sepuluh pekerjaan yang masih terbagi dalam dua lantai dikelompokkan terlebih dahulu sehingga data yang nanti akan diolah adalah sebagaimana yang tertera seperti Tabel 1 berikut untuk tinjauan prestasi pekerjaan 25%.

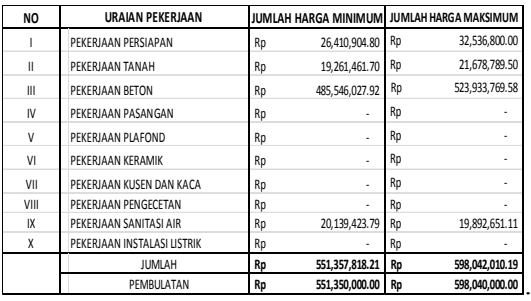

Tabel 1. Pengelompokkan RAB Minimum - Maksimum untuk tinjaun prestasi pekerjaan 25%.

## 3.5.1.Simulasi Monte Carlo dengan EXCEL

#### 3.5.1.1.Mencari Nilai Standar Deviasi Awal dan Absolute Error

Data awal yang diinputkan dalam simulasi Monte Carlo dengan Microsoft Excel adalah RAB minimum dan maksimum yang telah dikelompokkan sebelumnya untuk selanjutnya dihitung jumlah iterasi dan nilai pada setiap iterasinya. Untuk mendapatkan jumlah iterasi yang harus dilakukan, standar deviasi awal dan a*bsolute error*, harus dihitung terlebih dahulu dengan contoh rumus berikut untuk tinjauan prestasi pekerjaan 25%.

$$
\sigma = \sqrt{\frac{1}{n-1} (\sum x_i^2 - n\bar{x}^2)}
$$
  
=  $\sqrt{\frac{1}{2-1} \{3.29074E + 17 - (2 \times 601.881.356,80^2)\}}$   
= Rp.71.451.073,50

Diketahui bahwa n adalah jumlah jenis data yang diinputkan, dalam simulasi ini diinputkan dua jenis data yaitu data minimum dan maksimum. Sehingga nilai n pada rumus diatas adalah 2. X1  $X_1^2$ merupakan nilai kuadrat dari total nilai RAB minimum dan maksimum. Jumlah total RAB minimum adalah Rp.551.350.000,00 dan jumlah total RAB maksimum adalah Rp.652.400.000,00 sehingga jumlah nilai kuadrat dari kedua RAB minimum-maksimum tersebut adalah Rp. 7.29628E+17. Nilai  $\bar{x}^2$  didapat dari penjumlahan harga total minimum dan maksimum lalu dibagi dua sehingga didapatkan hasil Rp. 601.881.356,80 dan kemudian dikuadratkan. Sehingga nilai standar deviasi awal yang di dapat adalah Rp.71.451.073,50. Sedangkan nilai *absolute error* yang terjadi untuk tinjauan prestasi pekerjaan 25% adalah sebagai berikut:

*Absolute error* (ɛ) = (*Relative error*).(nilai yang diukur)  $= 0.02$  (Rp.601.881.356,80)  $=$  Rp. 12.037.627,14

Dimana *relative error* yang diharapkan adalah sebesar 2% dan nilai yang diukur merupakan nilai rata-rata dari total nilai RAB minimum dan maksimum yaitu Rp.601.881.356,80 sehingga *absolute error* yang didapat adalah Rp. 12.037.627,14. Sehingga hasil perhitungan standar deviasi awal dan *absolute error*  untuk tinjauan prestasi pekerjaan 25%, 50%, 75% dan 100% ditunjukan pada Tabel 2 berikut.

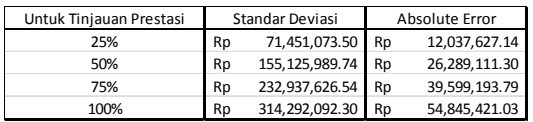

Tabel 2. Hasil Perhitungan Standar Deviasi Awal dan *Absolute Error*

## 3.5.1.2. Nilai Iterasi

Untuk menghitung nilai iterasi pada setiap tinjauan prestasi pekerjaan, digunakan rumus perhitungan seperti contoh berikut untuk tinjauan prestasi 25%.

$$
N = \left(\frac{3\sigma}{\epsilon}\right)^2
$$
  
=  $\left(\frac{3 \times \text{Rp.71.451.073,50}}{\text{Rp.12.037.6 2714}}\right)^2$   
= 317 iterasi

Dimana σ merupakan standar deviasi awal dengan nilai Rp.71.451.073,50 dan ɛ merupakan nilai *absolute error* yang sebelumnya telah dihitung yaitu Rp. 12.037.627,14 sehingga jumlah iterasi yang harus dilakukan untuk simulasi Monte Carlo pada tinjauan prestasi 25% adalah sebanyak 317 iterasi. Sehingga hasil perhitungan nilai iterasi untuk setiap tinjauan prestasi pekerjaan adalah sebagai berikut:

| Untuk Tinjauan Prestasi | Jumlah Iterasi |
|-------------------------|----------------|
| 25%                     | 317            |
| 50%                     | 313            |
| 75%                     | 311            |
| 100%                    | ገዐፍ            |

Tabel 3. Hasil Perhitungan Nilai Iterasi

## 3.5.1.3. Angka Random

Jumlah iterasi yang harus dilakukan untuk setiap tinjauan prestasi pekerjaan 25%, 50%, 75% dan 100% adalah masingmasing sebanyak 317, 313, 311 dan 296 iterasi dan pada setiap iterasi harus dicari angka random antara RAB minimum dan maksimum setiap pekerjaan. Untuk mencari angka random dengan menggunakan excel, maka digunakan formula =RANDBETWEEN (RABmin, RABmaks), sehingga hasil yang didapat adalah sebagai berikut untuk tinjauan prestasi pekerjaan 25%.

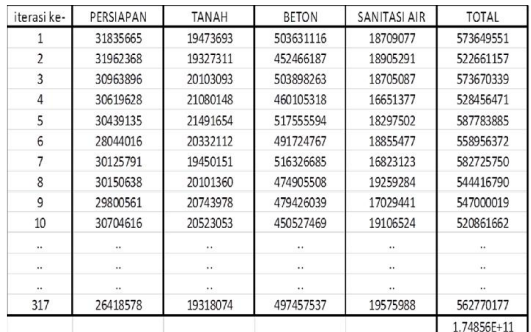

Tabel 4. Contoh Pengerjaan Pencarian Angka Random Untuk Tinjauan Prestasi Pekerjaan 25%

Perhitungan tersebut diulang sampai didapatkan angka random pada iterasi ke 317 untuk setiap jenis pekerjaan.

### 3.5.1.4. Standar Deviasi Akhir dan Error Sebenarnya

Dibawah ini adalah contoh perhitungan standar deviasi akhir untuk tinjauan prestasi pekerjaan 25%.

$$
\sigma = \sqrt{\frac{1}{n-1} (\sum x_1^2 - nx^2)}
$$
  
=  $\sqrt{\frac{1}{317-1} \{3.29074E + 17 - (317x551.595.027,5^2)\}}$   
= Rp. 23.488.725,80

dimana n yang digunakan adalah jumlah iterasi yaitu  $317$ ,  $X_1^2$  merupakan nilai kuadrat dari total angka random semua jenis pekerjaan pada setiap iterasi, sebagai contoh pada iterasi ke-1, nilai  $X_1^2$  yang didapat adalah 3.29074E+17. Nilai x ratarata kuadrat didapat dari penjumlahan harga total angka random 317 iterasi lalu dibagi dengan jumlah iterasi yang dilakukan sehingga didapatkan hasil Rp. 551.595.027,5 dan kemudian dikuadratkan. Sehingga nilai standar deviasi akhir yang di dapat adalah Rp. 23.488.725,80. Sedangkan perhitungan error sebenarnya adalah sebagai berikut:

Error sebenarnya =  $\frac{3\sigma}{\sqrt{N}}$ 

$$
\frac{-\text{Rp.23.48}}{\sqrt{317}} = \text{Rp.3.957.774,82}
$$

Sehingga hasil perhitungan standar deviasi akhir dan error sebenarnya untuk setiap tinjauan prestasi pekerjaan adalah sebagai berikut.

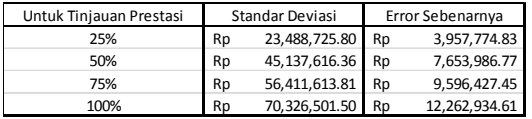

Tabel 5. Hasil Perhitungan Standar Deviasi Akhir dan Error Sebenarnya

#### 3.5.1.5. Grafik Frekuensi dan Distribusi Normal

Untuk mendapatkan grafik frekuensi dan distribusi normal dari hasil iterasi simulasi Monte Carlo digunakan *software*  minitab. Dan berikut adalah contoh hasil grafik frekuensi dan distribusi normal untuk tinjauan prestasi pekerjaan 25%.

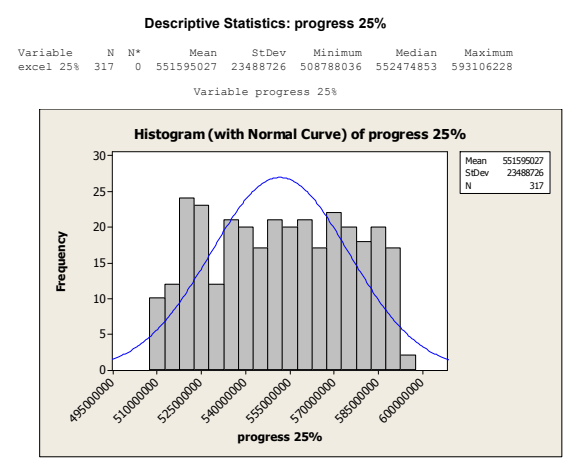

Gambar 2. Hasil Perhitungan, Grafik Frekuensi dan Distribusi Normal Tinjauan Prestasi 25%

Dari gambar diatas, dapat diperoleh beberapa hasil sebagai berikut. Rerata biaya yang dikeluarkan proyek untuk mencapai prestasi pekerjaan proyek sebesar 25% adalah sebesar Rp. 551.595.027,00 dengan standar deviasi Rp.23.488.726,00. Sedangkan nilai RAB minimum Rp.508,788,036.00 dan maksimum data tersebut Rp.593.106.228,00. Berdasarkan grafik distribusi normal data diatas peluang terbesar dana yang dikeluarkan oleh perusahaan untuk mencapai prestasi

pekerjaan proyek sebesar 25% adalah sebesar Rp.551.595.027,00.

#### 3.5.2. Simulasi Monte Carlo dengan *Software* MATLAB

Langkah awal pengerjaan simulasi Monte Carlo dengan MATLAB (Matrix Laboratory) adalah sama dengan langkah yang dilakukan pada simulasi dengan Microsoft Excel. Namun pada *software*  MATLAB semua materi yang diinputkan harus dirubah terlebih dahulu dalam bentuk bahasa pemograman termasuk semua rumus persamaan yang digunakan dalam simulasi Monte Carlo. Perbedaan paling mendasar pada *software* Microsoft Excel dan MATLAB (Matrix Laboratory) adalah pada MATLAB semua data dan rumus yang ingin dihitung harus diinputkan terlebih dahulu secara menyeluruh untuk kemudian diproses dan didapatkan hasil yang diharapkan.

## 3.5.2.1. Standar Deviasi Awal dan Absolute Error

Dibawah ini adalah bahasa pemograman yang mewakili rumus standar deviasi.

 $S = \sqrt{(1/(n-1)*(Jm12-n*(Jm1/n)^2))};$ 

Variabel Jml merupakan nilai total dari RAB minimum dan maksimum sedangkan variabel Jml2 mewakili nilai kuadrat dari total nilai RAB minimum dan maksimum. *Absolute error* diwakilkan oleh variabel epsilon dimana rumus yang diinputkan adalah:

$$
epsilon 1 = Jm1/n*0.02;
$$

Nilai 0.02 merupakan angka yang mewakili *relative error* yang diinginkan yaitu 2%. Sehingga hasil perhitungan standar deviasi awal dan absolute error untuk setiap tinjauan prestasi pekerjaan adalah sebagai berikut:

| Untuk Tinjauan Prestasi | Standar Deviasi |                  | Absolute Error |               |
|-------------------------|-----------------|------------------|----------------|---------------|
| 25%                     | Rp              | 71,451,073.53    | Rp             | 12,037,627.14 |
| 50%                     | Rp              | 155, 125, 989.66 | Rp             | 26,289,111.30 |
| 75%                     | Rp              | 232,937,626.67   | Rp             | 39,599,193.79 |
| 100%                    | Rp              | 314,292,092.42   | <b>Rn</b>      | 54,845,421.02 |

Tabel 6. Hasil Perhitungan Standar Deviasi Awal dan *Absolute Error*

#### 3.5.2.2. Nilai Iterasi

Variabel yang mewakili jumlah iterasi pada simulasi Monte Carlo dengan MATLAB adalah N. rumus yang diinputkan adalah sebagai berikut:

#### $N = (3 * S/epsilon)$

Dimana epsilon merupakan variabel dari nilai *absolute error* yang persamaan rumusnya telah diinputkan sebelumnya. Sehingga hasil perhitungan nilai iterasi untuk setiap tinjauan prestasi pekerjaan adalah sebagai berikut:

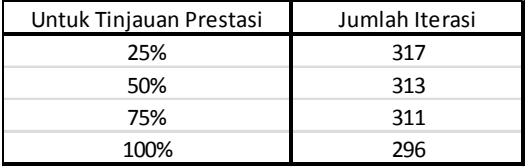

Tabel 7. Hasil Perhitungan Nilai Iterasi

## 3.5.2.3. Angka Random

Untuk mendapatkan angka random pada setiap iterasi rumus yang diinputkan pada program MATLAB adalah sebagai berikut:

iterasi(j)= rand()\*(Maks(j)-Min(j))+Min(j);

Dimana variabel j mewakili data ke-j yang diinputkan. Pada penelitian ini terdapat sepuluh jenis pekerjaan untuk masingmasing RAB minimum dan maksimum yaitu pekerjaan persiapan, pekerjaan tanah, pekerjaan beton, pekerjaan pasangan, pekerjaan plafond, pekerjaan keramik, pekerjaan kusen dan kaca, pekerjaan pengecatan, pengerjaan sanitasi air dan pekerjaan instalasi listrik. Pada program MATLAB kesepuluh data tersebut diberi nama sesuai abjad yaitu A, B, C, D, E, F, G, H, I dan J sedangkan nilai RAB pada pekerjaan tersebut diwakilkan dengan angka yang berurutan yaitu 1, 2, 3, 4, 5, 6, 7, 8, 9 dan 10. Sehingga rumus yang

diinputkan adalah seperti yang tersaji pada Gambar 3 berikut.

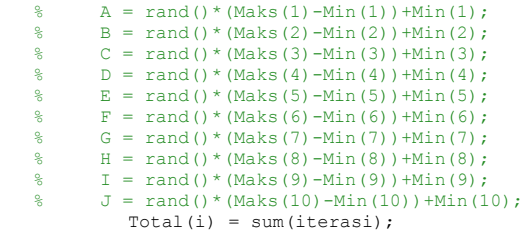

Gambar 3. Rumus Mencari Angka Random yang Diinputkan pada MATLAB

#### 3.5.2.4. Standar Deviasi Akhir dan Error Sebenarnya

Rumus yang digunakan untuk mendapatkan standar deviasi akhir merupakan rumus berikut:

$$
\sigma = \sqrt{\frac{1}{n-1} (\sum x_1^2 - nx^2)}
$$

Dimana n pada rumus tersebut adalah jumlah iterasi,  $X_1^2$  merupakan nilai kuadrat dari total angka random semua jenis pekerjaan pada setiap iterasi dan  $x^2$ merupakan nilai rata-rata kuadrat dari angka random total pada setiap n iterasi. Sehingga pada program MATLAB rumus yang diinputkan adalah:

#### S Populasi =sqrt $(1/(N-1)*(sum(Total.^2)-N*Mean^2));$

Dimana variabel S\_Populasi mewakili standar deviasi akhir. Sedangkan rumus yang diinputkan untuk mendapatkan error sebenarnya adalah:

$$
\texttt{Error\_Sebenarnya= 3*S\_Populasi/sqrt(N);}
$$

Dimana bahasa pemograman diatas mewakili rumus berikut.

Error sebenarnya =  $\frac{3\sigma}{\sqrt{N}}$ 

Sehingga hasil standar deviasi akhir dan error sebenarnya untuk setiap tinjauan prestasi pekerjaan 25%, 50%, 75% dan 100% adalah sebagai dibawah ini.

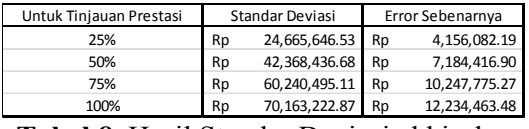

Tabel 8. Hasil Standar Deviasi akhir dan Error Sebenarnya

#### 3.5.2.5. Grafik Frekuensi dan Distribusi Normal

Untuk mendapatkan grafik frekuensi dan distribusi normal dari hasil iterasi simulasi Monte Carlo digunakan *software*  minitab. Dan berikut adalah contoh hasil grafik frekuensi dan distribusi normal untuk tinjauan prestasi pekerjaan 25%.

#### Descriptive Statistics: progress 25%

Variable N N\* Mean StDev Minimum Median Maximum<br>MATLAB 25% 317 0 602271117 26957501 554645688 601781676 648827296 Variable progress 25%

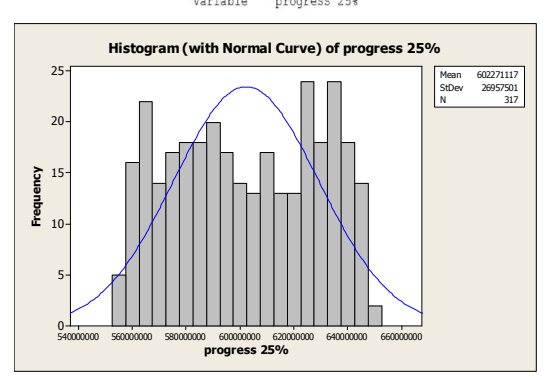

Gambar 4. Hasil Perhitungan, Grafik Frekuensi dan Distribusi Normal Tinjauan Prestasi 25%

Dari data diatas, dapat diperoleh beberapa hasil sebagai berikut. Rerata biaya yang dikeluarkan proyek untuk mencapai prestasi pekerjaan proyek sebesar 25% adalah sebesar Rp.602.271.117,00 dengan standar deviasi Rp.26.957.501,00. Sedangkan nilai RAB minimum Rp.554.645.688,00 dan maksimum data tersebut Rp.648.827.296,00. Berdasarkan grafik distribusi normal data diatas peluang terbesar dana yang dikeluarkan oleh perusahaan untuk mencapai prestasi pekerjaan proyek sebesar 25% adalah sebesar Rp.648.827.296,00.

## 3.5.3. Analisis Perbedaan Hasil Simulasi Monte Carlo Pada *Software* Excel dan MATLAB

Setelah dilakukan perhitungan simulasi Monte Carlo dengan *software* excel dan MATLAB didapat beberapa perbedaan baik dari hasil standar deviasi awal, *absolute error*, pengambilan angka random hingga hasil standar deviasi akhir, error sebenarnya dan hasil distribusi normal dari angka random yang telah didapat sebelumnya. Berikut adalah analisis perbedaan hasil simulasi Monte Carlo pada *software* excel dan MATLAB. Perhitungan untuk medapatkan standar deviasi awal, hasil yang didapat oleh kedua *software*  yang digunakan dalam penelitian ini tersaji dalam Tabel 9 berikut.

|                         | Standar Deviasi |                   |               |                  |
|-------------------------|-----------------|-------------------|---------------|------------------|
| Untuk Tinjauan Prestasi | <b>EXCEL</b>    |                   | <b>MATLAB</b> |                  |
| 25%                     | Rp              | 71,451,073.50     | Rp            | 71,451,073.53    |
| 50%                     | Rp              | 155, 125, 989. 74 | Rp            | 155, 125, 989.66 |
| 75%                     | Rp              | 232,937,626.54    | Rp            | 232,937,626.67   |
| 100%                    | Rp              | 314,292,092.30    | Rp            | 314,292,092.42   |
| Untuk Tinjauan Prestasi | Absolute Error  |                   |               |                  |
|                         | <b>EXCEL</b>    |                   | <b>MATLAB</b> |                  |
| 25%                     | Rp              | 12,037,627.14     | Rp            | 12,037,627.14    |
| 50%                     | Rp              | 26, 289, 111.30   | Rp            | 26,289,111.30    |
| 75%                     | Rp              | 39,599,193.79     | Rp            | 39,599,193.79    |
| 100%                    | Rp              | 54,845,421.03     | Rp            | 54,845,421.02    |

Tabel 9. Hasil Perhitungan Standar Deviasi Awal dan Absolute Error

Dari perhitungan diatas, tidak terdapat perbedaan yang terlalu besar antara perhitungan *software* excel dan MATLAB dengan rata-rata perbedaan yang besar dan memiliki KR (kesalahan relatif) yang mendekati 0%. Selanjutnya untuk hasil perhitunagan jumlah iterasi yang tersaji dalam Tabel 10 tidak terdapat perbedaan sama sekali.

| Jumlah Iterasi |               |  |  |
|----------------|---------------|--|--|
| <b>EXCEL</b>   | <b>MATLAB</b> |  |  |
| 317            | 317           |  |  |
| 313            | 313           |  |  |
| 311            | 311           |  |  |
| 296            | 296           |  |  |
|                |               |  |  |

Tabel 10. Hasil Perhitungan Nilai Iterasi

Untuk pengambilan angka random terdapat perbedaan antara kedua *software*  tersebut karena terdapat perbedaan saat pengambilan nilai angka random yang

melibatkan dua nilai yaitu nilai RAB minimum dan maksimum dan pengambilan angka random. Sebagai contoh pada tinjauan prestasi 25% untuk hasil sepuluh angka random pertama pada *software* excel dan MATLAB tersaji dalam Tabel 11.

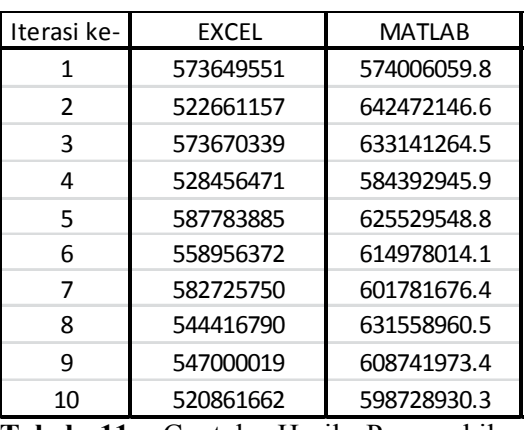

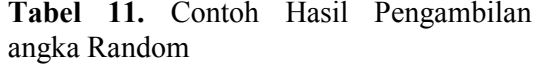

Untuk hasil perhitungan standar deviasi akhir dan error sebenarnya antara *software*  Excel dan MATLAB diwakili oleh Tabel 12 berikut.

| Untuk Tinjauan Prestasi | Standar Deviasi  |                               |               |                 | KR (%)   |
|-------------------------|------------------|-------------------------------|---------------|-----------------|----------|
|                         |                  | <b>MATLAB</b><br><b>EXCEL</b> |               |                 |          |
| 25%                     | Rp               | 23,488,725.80                 | Rp            | 24,665,646.53   | 4.771498 |
| 50%                     | Rp               | 45, 137, 616. 36              | Rp            | 42,368,436.68   | 6.53595  |
| 75%                     | Rp               | 56,411,613.81                 | Rp            | 60,240,495.11   | 6.355992 |
| 100%                    | Rp               | 70,326,501.50                 | Rp            | 70, 163, 222.87 | 0.232713 |
| Untuk Tinjauan Prestasi | Error Sebenarnya |                               |               |                 | KR (%)   |
|                         | <b>ECXEL</b>     |                               | <b>MATLAB</b> |                 |          |
| 25%                     | Rp               | 3,957,774.83                  | Rp            | 4,156,082.19    | 4.771498 |
| 50%                     | Rp               | 7,653,986.77                  | Rp            | 7,184,416.90    | 6.53595  |
| 75%                     | Rp               | 9,596,427.45                  | Rp            | 10,247,775.27   | 6.355992 |
| 100%                    | Rp               | 12,262,934.61                 | Rp            | 12,234,463.48   | 0.232713 |

Tabel 12. Hasil Perhitungan Standar Deviasi Akhir dan Error Sebenarnya

Gambar diatas menunjukkan bahwa terdapat perbedaan hasil antara nilai standar deviasi akhir dan error sebenarnya yang dilakukan oleh *software* excel dan MATLAB namun kesalahan relatif atau KR untuk tinjauan prestasi 25% mencapai angka 4,7%, untuk tinjauan prestasi 50% KR mencapai angka 6% dan sedangkan untuk tinjauan prestasi pekerjaan 100% KR yang terjadi dibawah 1%.

| <b>BIAYA</b>        | 25%                  | KR %                |        |  |
|---------------------|----------------------|---------------------|--------|--|
|                     | <b>EXCEL</b>         | <b>MATLAB</b>       |        |  |
| <b>RAB Minimum</b>  | Rp.508,788,036.00    | Rp.554,645,688.00   | 8.268  |  |
| Mean / Rerata       | Rp. 551,595,027.00   | Rp.602,271,117.00   | 8.414  |  |
| RAB Maksimum        | Rp.593,106,228.00.   | Rp.648,827,296.00   | 8.588  |  |
| <b>BIAYA</b>        | 50%                  |                     |        |  |
|                     | <b>EXCEL</b>         | <b>MATLAB</b>       | KR %   |  |
| <b>RAB Minimum</b>  | Rp.1,230,255,048.00  | Rp.1,232,180,947.00 | 0.156  |  |
| Mean / Rerata       | Rp. 1,314,281,050.00 | Rp.1,310,689,823.00 | 0.274  |  |
| <b>RAB</b> Maksimum | Rp.1,400,006,431.00  | Rp.1,395,192,452.00 | 0.345  |  |
|                     |                      |                     |        |  |
|                     |                      | 75%                 |        |  |
| <b>BIAYA</b>        | <b>EXCEL</b>         | <b>MATLAB</b>       | KR %   |  |
| <b>RAB Minimum</b>  | Rp.1,867,614,832.00  | Rp.1,853,793,208.00 | 0.7456 |  |
| Mean / Rerata       | Rp.1,979,274,780.00  | Rp.1,980,164,824.00 | 0.0449 |  |
| <b>RAB</b> Maksimum | Rp.2,097,774,176.00  | Rp.2,099,257,631.00 | 0.0707 |  |
|                     |                      | 100%                |        |  |
| <b>BIAYA</b>        | <b>EXCEL</b>         | <b>MATLAB</b>       | KR%    |  |
| <b>RAB Minimum</b>  | Rp.2,590,980,975.00  | Rp.2,587,595,762.00 | 0.1308 |  |
| Mean / Rerata       | Rp.2,749,950,172.00  | Rp.2,740,729,439.00 | 0.3364 |  |

Tabel 13. Hasil Perhitungan Distribusi Normal Angka Random

Dalam tabel 13 tersaji hasil yang didapat dari distribusi normal pada angka random untuk setiap tinjauan prestasi pekerjaan. Untuk hasil perhitungan *software* excel dan MATLAB yang paling jauh perbedaannya adalah pada tinjauan prestasi pekerjaan 25% dengan KR mencapai angka 8%. Untuk hasil peluang dana terbesar yang dapat dikeluarkan oleh perusahaan dengan menggunakan *software*  excel didapat Rp.551.595.027,00 sedangkan hasil perhitungan MATLAB adalah Rp.602.271.117,00 dan selisih antara kedua hasil tersebut adalah Rp.50.676.090,00 dengan kesalahan relatif 8,4%. Sedangkan untuk hasil perhitungan pada tinjauan prestasi pekerjaan 50%, 75% dan 100% tidak terdapat perbedaan dan selisih yang cukup besar yaitu dibawah  $1\%$ 

## 3.6. Kesimpulan

Berdasarkan hasil evaluasi manajemen risiko finansial pada estimasi biaya proyek Gedung Stikes Maharani Malang dapat diperoleh hasil sebagai berikut:

 Berdasarkan harga satuan bahan dan upah minimum-maksimum serta informasi yang didapat dari wawancara dengan penanggung jawab perusahaan konstruksi pembangunan gedung Stikes Maharani Malang, hasil perhitungan RAB minimum yang didapat untuk tinjauan prestasi 25% adalah

Rp.551.350.000,00 untuk 50% adalah Rp.1.204.760.000,00, untuk 75% adalah Rp.1.815.240.000,00 sedangkan untuk 100% adalah Rp.2.520.030.000,00. Sementara itu, untuk RAB maksimum pada tinjauan prestasi 25% diperoleh nilai sebesar Rp.652.400.000,00 sedangkan untuk 50% adalah Rp.1.424.140.000,00 untuk 75% adalah Rp.2.144.670.000,00 dan untuk 100% adalah Rp.2.964.500.000,00 yang merupakan nilai RAB kontrak.

 Berdasarkan hasil perhitungan angka random dengan menggunakan Microsoft Excel, hasil estimasi biaya yang didapat untuk setiap tinjauan prestasi pekerjaan 25%, 50%, 75% dan 100% adalah Rp.551.595.027,00, Rp.1.314.281.050,00,

Rp.1.979.274.780,00,

Rp.2.749.950.172,00. Sedangkan untuk hasil perhitungan dengan MATLAB didapatkan hasil Rp.602.271.117,00, Rp.1.310.689.823,00,

Rp.1.980.164.824,00 dan Rp.2.740.729.439,00 untuk setiap tinjauan prestasi pekerjaan.

 Setelah dilakukan perhitungan simulasi Monte Carlo dengan *software* excel dan MATLAB dan telah diketahui masingmasing estimasi biaya proyek untuk tinjauan prestasi pekerjaan 25%, 50%, 75% dan 100% maka dapat diketahui bahawa berdasarkan perhitungan dua *software* tersebur tidak terdapat perbedaan hasil yang besar dan kesalahan relatif cenderung kecil yaitu dibawah 1% kecuali untuk perhitungan pada tinjauan prestasi 25% dimana kesalahan relatifnya mencapai angka 8%.

## 3.7. Saran

Bagi perusahaan konstruksi yang ingin menggunakan metode Monte Carlo dalam perhitungan estimasi biaya proyek maka diharapkan pengambilan patokan nilai minimum dan maksimum adalah berdasarkan identifikasi dan penilaian risiko-risiko yang mungkin akan terjadi

ketika proyek sedang dijalankan, sehingga hasil perhitungan estimasi biaya proyek yang didapat bisa benar-benar menghindarkan perusahaan dari kerugian finansial. Selain itu penerapan hasil simulasi Monte Carlo dapat dibandingkan dengan *real cost* yang terjadi di proyek sehingga dapat diketahui batas-batas pengeluaran yang dapat dikatakan sebagai kerugian bagi perusahaan.

Untuk pengaplikasian simulasi Monte Carlo pada penelitian selanjutnya, diharapkan bukan saja terhadap rencana biaya proyek tetapi juga dapat diaplikasikan pada penjadwalan, konsep nilai hasil dan sebagainya. Sehingga pemanfaatan metode Monte Carlo dapat secara maksimal digunakan guna meminimalisir kerugian finansial yang mungkin terjadi dikemudian hari.

## DAFTAR PUSTAKA

.

- Fadjar, Adnan. 2011. Aplikasi Simulasi Monte Carlo Dalam Estimasi Biaya Proyek. *Jurnal Smartek.* Vol.6. No.4. Nopember 2008: 222-227.
- Husain, Abrar. 2009. *Manajemen Proyek*. Yogyakarta: Penerbit Andi.
- Soeharto, Iman. 1994. *Manajemen Proyek (Dari Konseptual Sampai Operasional),* Jilid I. Jakarta: Penerbit Erlangga.
- Montgomery, Douglas C. 1990. *Pengantar Pengendalian Kualitas Statistik*. Terjemahan Zanzawi Soejoeti. Yogyakarta: Gadjah Mada University Press.
- Labombang, Mastura. 2011. Manajemen Risiko Dalam Proyek Konstruksi. *Jurnal Smartek.* Vol.9. No.1. Pebruari 2011: 39-46.
- Grant, Eugene. L. & Leavenworth, Richard. S. *Stastical Quality Control, Sixth Edition.* Jilid I. Terjemahan Hudaya Kandahjaya. Jakarta: Penerbit Erlangga.
- Dewi, Sri Murni. & Djakfar, Ludfi. 2008. *Statistika Dasar Untuk Teknik Sipil.* Malang: Bargie Media.
- Utama, Made Suyana. 2009. *Statistika Ekonomi & Bisnis.* Denpasar: Udayana University Press
- Besterfield, Dale. H. 1979. *Quality Control.* Singapore: Prentice Hall – Pearson Education International.
- Nugraha, Paulus., Natan, Ishak. & Sutjipto., R. 1985. *Manajemen Proyek Konstruksi I.* Surabaya: Penerbit Kartika Yudha.
- Ibrahim, Bachtiar. 1993. *Rencana dan Estimate Real Of Cost*. Jakarta: Penerbit Bumi Aksara.
- Djojowirono, Sugeng. 1984. *Manajemen Konstruksi Kota*. Yogyakarta: Bumi Aksara.
- Sastraatmadja, A. Soedradjat. 1984. *Analisa Anggaran Biaya Pelaksanaan*. Bandung: Nova.
- Mukomoko, JA. 1985. *Dasar Penyusunan Anggaran Biaya.* Jakarta: CV. Gaya Media Pratama.